# МИНИСТЕРСТВО ОБРАЗОВАНИЯ И НАУКИ РОССИЙСКОЙ ФЕДЕРАЦИИ Федеральное государственное автономное образовательное учреждение высшего образования "НАЦИОНАЛЬНЫЙ ИССЛЕДОВАТЕЛЬСКИЙ ТОМСКИЙ ПОЛИТЕХНИЧЕСКИЙ УНИВЕРСИТЕТ" ЮРГИНСКИЙ ТЕХНОЛОГИЧЕСКИЙ ИНСТИТУТ

Утверждаю Зам. директора ЮТИ ТПУ по УР \_\_\_\_\_\_\_\_\_\_\_\_\_ В.Л. Бибик  $\kappa$   $\gg$  2016 г.

# БАЗЫ ДАННЫХ

Методические указания по выполнению курсовых работ по дисциплине для бакалавров направления 09.03.03 «Прикладная информатика»

Издательство Юргинского технологического института (филиал) Томского политехнического университета 2016

# УДК 004.65

Базы данных: методические указания к выполнению курсовой работы по дисциплине «Базы данных» для бакалавров направления 09.03.03 «Прикладная информатика»/ Сост. Телипенко Е.В., Момот М.В. - Юрга: Издво Юргинский технологический институт (филиал) Национального исследовательского Томского политехнического университета, 2015. 22 с.

Рецензент канд. техн. наук, доцент Т.Ю. Чернышева

Методические указания рассмотрены и рекомендованы к изданию методическим семинаром кафедры информационных систем ЮТИ ТПУ от « $\_\_\_\_\$   $\_\_\_\_\_$  20 $\_\_\_\_\_\_\_\_\$ .

Зав. кафедрой ИС канд. техн. наук, доцент А.А. Захарова

### Введение

В процессе изучения дисциплины «Базы данных» студенту следует выполнить курсовую работу, включающую в себя: инфологическое проектирование; определение требований к операционной обстановке, в которой будет функционировать информационная система; выбор системы управления базой данных (СУБД) и других инструментальных программных средств; логическое проектирование БД; физическое проектирование БД, а также написание пояснительной записки к ней.

Данные методические указания содержат теоретические материалы и примеры, необходимые для наполнения разделов пояснительной записки к программному приложению, а также требования к оформлению.

Методические указания предназначены для преподавателей и студентов, изучающих СУБД Access.

### Цель и порядок выполнения курсовой работы

Целью курсовой работы является изучение основ проектирования баз данных в экономических приложениях. В процессе изучения дисциплины и выполнения курсовой работы студенты должны усвоить теоретические основы организации баз данных, включая принципы построения на концептуальном, логическом и физическом уровнях, научиться ставить и решать практические задачи проектирования и эксплуатации баз данных.

Порядок выполнения работы:

- 1. Изучить методическое указание.
- 2. Познакомиться с предполагаемой структурой и содержанием курсовой работы.
- 3. Выполнять последовательно все этапы работы.
- 4. Распечатать пояснительную записку и сдать ее для проверки.
- 5. Защитить работу перед комиссией.

# 1. Структура и содержание курсовой работы

Пояснительная записка должна быть выполнена в соответствии со стандартом ТПУ: СТО ТПУ 2.5.01-2011.

Пояснительная записка должна включать следующие разделы.

- 1. Титульный лист (приложение А).
- 2. Задание (приложение Б).
- 3. Реферат (приложение В).
- 4. Содержание (оглавление) (включает наименования всех разделов, подразделов и пунктов с указанием номеров страниц, на которых размещено начало материала раздела, подраздела, пункта).
- 5. Введение (приложение В).
- 6. Разделы и подразделы основной части работы. Содержание основной части работы должно отвечать заданию и требованиям, изложенным в данных методических указаниях. Наименования основных разделов пояснительной записки отражают выполнение задания.

Обязательные разделы основной части:

- 1. Построение инфологической модели данных.
- 2. Построение даталогической модели данных.
- 3. Реализация проектируемой базы данных в СУБД <указать название>.

4. Разработка интерфейса пользователя для работы с проектируемой базой данных.

- 5. Администрирование проектируемой базы данных.
- 6. Тестирование базы данных.

7. Заключение (должно содержать: краткие выводы по результатам выполненной работы; оценку полноты решения поставленной задачи; рекомендации по использованию результатов работы; экономическую, научную, социальную значимость).

8. Список литературы (содержит перечень источников, используемых при выполнении работы, приложение Г).

9. Приложения (графический материал, громоздкие таблицы). На все материалы приложения в тексте работы должны быть ссылки.

# 2. Основная часть работы

мимо указанного ниже материала должен содержать необходимые Каждый раздел и подраздел основной части пояснительной записки потеоретические сведения (в разумном количестве) и ваши пояснения. Основная часть работы состоит из следующих разделов и подразделов.

## 2.1 Построение инфологической модели данных

Пример построения инфологической модели приведен в приложении Д. В данном разделе пояснительной записки должны быть отражены следующие этапы проектирования базы данных:

1. Анализ предметной области.

Анализ предметной области и выявления требований к ней отдельных пользователей (сотрудников организации, для которых создается база Обобщенное неформальное (словесного, данных). математического. графического и т.д.) описание предметной области (создаваемой базы данных). Пример анализа предметной области см. также в БД «Библиотека» (приложение Е, приведен краткий вариант).

2. Инфологическая модель данных.

Выявление стержневых сущностей, ассоциаций, характеристик и обозначений, их атрибутов, первичных и внешних ключей. Описание полученных таким образом сущностей:

- на языке инфологического моделирования;

- в виде ER — диаграмм.

3. Проектирование целостности базы данных.

Определение стратегий ограничения целостности проектируемой базы данных.

Проектирование базы данных.

Здесь должны быть выполнены следующие шаги:

- представление каждой стержневой (независимой) сущности таблицей базы данных (базовой таблицей) и специфицирование первичного ключа этой базовой таблицы:

представление каждой ассоциации как базовой таблицы. Использовать в этой таблице внешние ключи для идентификации членов ассоциации и специфицировать ограничения, связанные с каждым из этих внешних ключей:

 $\overline{\phantom{0}}$ представление каждой характеристики как базовой таблицы с внешним ключом, идентифицирующей сущность, описываемую этой характеристикой. Специфицировать ограничения на внешний ключ этой таблицы и ее первичный ключ;

представление каждого обозначения, как базовой таблицы с внешним ключом, идентифицирующим обозначаемую сущность. Специфицировать связанные с каждым таким внешним ключом ограничения;

представление каждого атрибута (свойства) как поля в базовой таблице, представляющего сущность, которая непосредственно описывается этим свойством.

В результате вы должны получить и привести в пояснительной записке описание полученных таблиц и их полей:

- − на языке описания проектных решений;
- − на языке инфологического моделирования «Таблица-связь».
- 5. Проверка нормализации таблиц.

Выполнение процедуры нормализации (ограничиваясь НФБК). Если в процессе нормализации было произведено разделение каких-либо таблиц, то следует модифицировать инфологическую модель базы данных и повторить шаги 1.2-1.5. Очевидно, что в пояснительной записке должен быть приведен окончательный результат проверки нормализации таблиц.

# *2.2 Построение даталогической модели данных*

В данном разделе на основании инфологической модели, описанной в разделе 1 основной части на языке описания проектных решений, должны быть разработаны таблицы ACCESS. Раздел должен содержать перечисленные ниже пункты.

- 1. Небольшое теоретическое введение.
- 2. Описание таблиц:
- − стержневые сущности;
- − обозначения;
- − характеристики;
- − ассоциации.

Описание таблиц в табличной форме (WORD). Все характеристики каждого поля.

# *2.3 Реализация проектируемой базы данных в СУБД*

В данном разделе описывается:

- − где и каким образом получены данные;
- − краткая характеристика данных;
- − в каком виде подготовлены данные для их вставки в вашу базу данных;
- − с помощью каких средств был реализован процесс ввода данных;
- − количество записей в каждой таблице после ввода данных.

# *2.4 Разработка интерфейса пользователя для работы с проектируемой базой данных*

1. Постановка задачи. Назначение интерфейса.

2. Описание интерфейса. Это описание необходимо производить в общем виде и по группам пользователей (например администраторы БД, операторы, руководители предприятия, сотрудники предприятия, сторонние пользо-

ватели). Наличие тех или иных групп определяется целью и предметной областью вашей базы данных. В описание входит:

- общая структурная схема интерфейса (в виде графической иллюстрации, на ваше усмотрение);
- описание отдельных форм.

3. Заключение. Что сделано, что получено (качественно и количественно). Что это дает для работы с вашей базой данных.

## 2.5 Администрирование проектируемой базы данных

В данном разделе должны содержаться следующие сведения:

- краткая теоретическая справка по администрированию базы данных на основе лабораторной работы № 3 за прошлый семестр и литературы, приведенной в приложении;

- перечисление групп пользователей (если их нет, то почему). Данный пункт зависит от конкретной СУБД. Формирование данных групп должно быть обосновано;

- заключение (краткое описание результатов).

## 2.6 Тестирование базы данных

В данном разделе должны быть приведены следующие сведения:

1. Процесс тестирования БД. Производится с помощью разработанного вами интерфейса. Вы должны проверить корректность работы интерфейса, удобство работы с ним. Все ли задачи по администрированию БД и работе пользователей с вашей БД решаются с помощью вашего интерфейса.

2. Замеченные недостатки. Очевидно, что при тестировании любой новой БД обязательно выявляются те или иные недостатки. Как выявленные ошибки проектирования, так и недостатки интерфейса. Это закономерный процесс и вы также должны привести замеченные вами недостатки с кратким указанием возможных путей их устранения в будущем.

3. Заключение или анализ результатов (положительный).

### МИНИСТЕРСТВО ОБРАЗОВАНИЯ И НАУКИ РОССИЙСКОЙ ФЕДЕРАЦИИ Федеральное государственное автономное образовательное учреждение высшего образования «НАЦИОНАЛЬНЫЙ ИССЛЕДОВАТЕЛЬСКИЙ ТОМСКИЙ<br>ПОЛИТЕХНИЧЕСКИЙ УНИВЕРСИТЕТ» ЮРГИНСКИЙ ТЕХНОЛОГИЧЕСКИЙ ИНСТИТУТ

Направление 09.03.03 Прикладная информатика Кафедра информационных систем

## ТЕМА РАБОТЫ - ПРОПИСНЫМИ БУКВАМИ (НАПРИМЕР, РАЗРАБОЬТКА БАЗЫ ДАННЫХ «ХОЗЯЙСТВЕННАЯ ДЕЯТЕЛЬНОСТЬ ИП ИВАНОВ»)

Курсовая работа

Базы данных

Студент, группа (подпись) И.О.Фамилия Руководитель (должность, ученая степень, звание) (подпись) И.О.Фамилия

(дата)

Юрга -20\_\_\_

#### МИНИСТЕРСТВО ОБРАЗОВАНИЯ И НАУКИ РОССИЙСКОЙ ФЕДЕРАЦИИ

### Федеральное государственное автономное образовательное учреждение высшего образования «НАЦИОНАЛЬНЫЙ ИССЛЕДОВАТЕЛЬСКИЙ ТОМСКИЙ<br>ПОЛИТЕХНИЧЕСКИЙ УНИВЕРСИТЕТ» ЮРГИНСКИЙ ТЕХНОЛОГИЧЕСКИЙ ИНСТИТУТ

Кафедра информационных систем

"УТВЕРЖДАЮ"

зав. кафедрой ИС А.А. Захарова  $\frac{20}{\text{F}}$   $\frac{1}{\text{F}}$ 

### *З А Д А Н И Е* на выполнение курсовой работы по дисциплине "Базы данных"

\_\_\_\_\_\_\_\_\_\_\_\_\_\_\_\_\_\_\_\_\_\_\_\_\_\_\_\_\_\_\_\_\_\_\_\_\_\_\_\_\_\_\_\_\_\_\_\_\_\_\_\_\_\_\_\_\_\_\_\_\_\_\_\_\_\_\_\_\_\_\_\_\_\_\_\_\_ \_\_\_\_\_\_\_\_\_\_\_\_\_\_\_\_\_\_\_\_\_\_\_\_\_\_\_\_\_\_\_\_\_\_\_\_\_\_\_\_\_\_\_\_\_\_\_\_\_\_\_\_\_\_\_\_\_\_\_\_\_\_\_\_\_\_\_\_\_\_\_\_\_\_\_\_\_ \_\_\_\_\_\_\_\_\_\_\_\_\_\_\_\_\_\_\_\_\_\_\_\_\_\_\_\_\_\_\_\_\_\_\_\_\_\_\_\_\_\_\_\_\_\_\_\_\_\_\_\_\_\_\_\_\_\_\_\_\_\_\_\_\_\_\_\_\_\_\_\_\_\_\_\_\_

 $\text{CTy}$ денту(ке) гр.

1. Тема курсовой работы

2. Срок сдачи курсовой работы

3. Исходные данные к работе

4. Содержание расчетно-пояснительной записки (перечень подлежащих разработке вопросов)\_\_\_\_\_\_\_\_\_\_\_\_\_\_\_\_\_\_\_\_\_\_\_\_\_\_\_\_\_\_\_\_\_\_\_\_\_

- 1. Построение инфологической модели данных
- 2. Построение даталогической модели данных
- 3. Реализация проектируемой базы данных в СУБД ACCESS
- 4. Разработка интерфейса пользователя для работы с проектируемой базы данных
- 5. Администрирование проектируемой базы данных
- 6. Тестирование базы данных
- 5. Перечень графического материала
- 1.ER диаграмма проектируемой базы данных
- 2. Модель базы данных на языке инфологического моделирования

"Таблица-связь"\_\_\_\_\_\_\_\_\_\_\_\_\_\_\_\_\_\_\_\_\_\_\_\_\_\_\_\_\_\_\_\_\_\_\_\_\_\_\_\_\_\_\_\_\_\_\_\_\_\_\_

6. Дата выдачи задания на выполнение курсовой работы

Руководитель (ФИО, должность)

(подпись, дата)

Задание принял к исполнению (ФИО, группа)

(подпись, дата)

#### Реферат

(0.5-1 страница на отдельном листе)

Курсовая работа содержит 20 страниц, 12 рисунков, 10 таблиц, 15 источников, 3 приложения, 3 листа графического материала.

Ключевые слова: (5-6 слов).

Краткое содержание пояснительной записки:

− объект исследования (предметная область);

− цель работы;

− методы проектирования;

− полученные результаты и их новизна;

− степень внедрения (рекомендации по внедрению, эффективность, дальнейшее развитие, дополнительные сведения).

#### Введение

Содержит краткую формулировку цели курсового проектирования, описание проблемы, краткое изложение содержания основной части пояснительной записки. Например:

Курсовой проект выполнен с целью практического освоения основных приемов и правил проектирования и администрирования реляционных баз данных. В качестве предметной области разрабатываемой базы данных (БД) выбрана фирма, занимающаяся ………………………………….

Фирма заинтересована в автоматизации ..............…… База данных должна обеспечивать учет ……………..., .................................. Должно поддерживаться автоматическое ............................................................... формирование отчетов о ......................................................................................... Предложенный в настоящей курсовой работе проект направлен на достижение указанных целей.

Основная часть пояснительной записки содержит ..................………………………. Инфологическая модель данных представлена в виде Физическая модель данных представляет собой БД в среде MySQL.

#### Список использованных источников

1 Булавин И.А. Теплотехника в производстве фарфора и фаянса. - М: Легкая индустрия, 1989.— 440 с.

2 Теоретические основы электротехники / JI. Р. Нейман, Н. С. Демирчяк, Л.А. Тимохин и др. - М: Высшая школа, 1990. - 125 с.

3 European Association for Quality Assurance in Higher Education. [Электронный ресурс]. - Режим доступа: http://www.enqa.net. свободный. - Загл. с экрана. Дата обращения 10.10.2015г.

4 Электронный каталог ГПНТБ России [Электронный ресурс] : база данных содержит сведения о всех видах лит., поступающей в фонд ГПНТБ России. - Электрон, дан. (5 файлов, 178 тыс. записей). - М., [199-]. - Режим доступа: http://www.gpntb.ru/win/search/hclp/el-cat.html. - Загл. с экрана. Дата обращения 10.10.2015г.

### Пример проектирования базы данных "Библиотека"

### 1. Анализ предметной области

База данных предназначена для хранения данных о приобретенных библиотекой изданиях (монографиях, справочниках, сборниках статей и т.п.), информации о местонахождении отдельных экземпляров (переплетов) каждого издания и сведений о читателях.

### Д27

Дейт К. Руководство по реляционной СУБД DB2 / Пер. с англ. и предисл. М.Р.Когаловского. — М.: Финансы и статистика, 1988. - 320 с.: ил.

ISBN 5-279-00063-9

Книга американского специалиста в области реляционных баз данных К.Дейта, автора популярной в СССР монографии "Введение в системы баз данных" (М.: Наука, 1981), представляет собой руководство по перспективной СУБД фирмы ИБМ DB2, сочетающей возможности широко известной системы IMS/VS и реляционной СУБД. Для специалистов по программному обеспечению информационных систем и студентов вузов.

ББК 32.973

#### *Рис. 1. Макет аннотированной каталожной карточки*

Для ведения библиотечных каталогов, организации поиска требуемых изданий и библиотечной статистики в базе должны храниться сведения, большая часть которых размещаются в аннотированных каталожных карточках (рис. 1). Анализ запросов на литературу (как читателями, так и сотрудниками библиотек) показывает, что для поиска подходящих изданий (по тематике, автору, художнику, издательству и т.п.) и отбора нужного (например, по аннотации) следует выделить следующие атрибуты каталожной карточки:

1. Автор (фамилия и имена (инициалы) или псевдоним каждого автора издания).

- 2. Название (заглавие) издания.
- 3. Номер тома (части, книги, выпуска).
- 4.Вид издания (сборник, справочник, монография, ...).
- 5.Составитель (фамилия и имена (инициалы) каждого из составителе издания).
- 6.Язык, с которого выполнен перевод издания.
- 7. Переводчик (фамилия и инициалы каждого переводчика).
- 8. Под чьей редакцией (фамилия и имена (инициалы) каждого из титульных редакторов).

,<br>изданий, иллюстрируемых оригинальными рисунками. 9. Художник (фамилия и имена (инициалы) каждого художника- иллюстратора) - для ху

10. Повторность издания (второе, одиннадцатое и т.п.).

11. Характер переиздания (исправленное, дополненное, переработанное, стереотипное и т.п.).

- 12. Место издания (город).
- 13. Издательство (название издательства).

14. Год выпуска издания.

15. Издательская аннотация или реферат.

16. Библиотечный шифр (например, ББК 32.973).

17.Авторский знак (например, Д27).

Библиотечный шифр и авторский знак используются при составлении каталогов и организации расстановки изданий на полках: по содержанию (в соответствии с библиотечным шифром) и алфавиту (в соответствии с авторским знаком).

Библиотечно-библиографическая классификация (ББК) распределяет издания по отраслям знания в соответствии с их содержанием. В ней используется цифро-буквенные индексы ступенчатой структуры.

Каждый из девяти классов (1. Марксизм-ленинизм; 2. Естественные науки; 3. Техника. Технические науки; 4. Сельское и лесное хозяйство; 5. Здравоохранение; 6-8. Общественные и гуманитарные науки; 9. Библиографические пособия. Справочные издания. Журналы.) делится на подклассы и следующие ступени деления:

3. Техника. Технические науки.

32 Радиоэлектроника.

32.97 Вычислительная техника.

32.973 Электронные вычислительные машины и устройства.

32.973.2 Электронно вычислительные машины и устройства дискретного действия.

Шифр ББК используется при выделении хранимым изданиям определенных комнат, стеллажей и полок, а также для составления каталогов и статистических отчетов.

Авторский знак, состоящий из первой буквы фамилии (псевдонима) автора или названия издания (для изданий без автора) и числа, соответствующего слогу, наиболее приближающегося по написанию к первым буквам фамилии (названия), упрощает расстановку книг на полках в алфавитном порядке.

К объектам и атрибутам, позволяющим охарактеризовать отдельные экземпляры изданий (переплеты), места их хранения и читателей, можно отнести:

18.Номер комнаты (помещения для хранения переплетов).

19.Номер стеллажа в комнате.

20.Номер полки на стеллаже.

21.Номер (инвентарный номер) переплета.

22.Дата приобретения конкретного переплета.

23.Цена конкретного переплета.

24.Дата размещения конкретного переплета на конкретном месте.

25.Дата изъятия переплета с установленного места.

26.Номер читательского билета (формуляра).

27.Фамилия читателя.

28.Имя читателя.

29.Отчество читателя.

30.Адрес читателя.

31.Телефон читателя.

32.Дата выдачи читателю конкретного переплета.

33.Срок, на который конкретный переплет выдан читателю.

34.Дата возврата переплета.

### 2. Построение инфологической модели

Анализ определенных выше объектов и атрибутов позволяет выделить сущности проектируемой базы данных и построить ее инфологическую модель.

К стержневым сущностям можно отнести:

− Создатели (Код создателя, Создатель).

Эта сущность отводится для хранения сведений об основных людях, принимавших участие в подготовке рукописи издания (авторах, составителях, титульных редакторах, переводчиках и художниках). Такое объединение допустимо, так как данные о разных создателях выбираются из одного домена (фамилия и имена) и исключает дублирование данных (один и тот же человек может играть разные роли в подготовке разных изданий). Например, С.Я.Маршак писал стихи (Сказка о глупом мышонке) и пьесы (Двенадцать месяцев), переводил Дж.Байрона, Р.Бернса, Г.Гейне и составлял сборники стихов.

Так как фамилия и имена (инициалы) создателя могут быть достаточно громоздкими (М.Е. Салтыков-Щедрин, Франсуа Рене де Шатобриан, Остен Жюль Жан-Батист Ипполит и т.п.) и будут многократно встречаться в разных изданиях, то их целесообразно нумеровать и ссылаться на эти номера. Для этого вводится целочисленный атрибут "Код создателя", который будет автоматически наращиваться на единицу при вводе в базу данных нового автора, переводчика или другого создателя.

Аналогично создаются: Код издательства, Код заглавия, Вид\_ издания, Код\_характера, Код языка, Номербилета, Номерпере- плета, Код\_места и Кодиздания, замещающие от одного до девяти атрибутов.

Издательства (Кодиздательства, Название, Город).

Заглавия (Код\_заглавия, Заглавие).

Выделение этой сущности позволит сократить объем данных и снизить вероятность возникновения противоречивости (исключается необходимость ввода длинных текстовых названий для различных томов собраний сочинений, повторных изданий, учебников и т.п.).

Вид издания (Видиздания, Название\_вида).

Характеры (Код\_характера, Характер переиздания).

Языки (Код языка, Язык, Сокращение).

Кроме названия языка хранится его общепринятое сокращение (англ., исп., нем., фр.), если оно существует.

Места (Код\_места, Номер комнаты, Номер стеллажа, Номер\_ полки).

Один из кодов этой сущности (например, "-1") отведен для описания обобщенного места, находящегося за стенами хранилища книг (издание выдано читателю, временно передано другой библиотеке или организации). Читатели (Номер билета, Фамилия, Имя, Отчество, Адрес, Телефон).

Две ключевые сущности, описывающие издание и его конкретные экземпляры, оказываются зависимыми от других сущностей и попадают в класс обозначений: Издание (Код издания, Кодзаглавия, Вид издания, Номер тома, Автор- ский знак, Библиотечн\_шифр, Повторность, Код издательства, Год издания, Аннотация)

[Заглавия, Вид издания, Издательства];

Переплеты (Номерпереплета, Код издания, Цена, Да-

та\_приобретения)[Издания].

Стержневые сущности и обозначения связаны между собой ассоциациями:

1. Авторы [Создатели М, Издание N] (Код создателя, Код издания).

2. Составители [Создатели М, Издания N] (Код создателя, Код издания).

3. Редакторы [Создатели М, Издания N] (Кодсоздателя, Код издания).

4. Художники [Создатели М, Издания N] (Код создателя, Кодиздания).

5. Переводчики [Создатели М, Издания N] (Код создателя, Код издания,

Язык).

6. Переиздания [Характеры М, Издания N] (Кодхарактера, Код издания).

7. Размещение [Места М, Переплеты N] (Код\_места, Номер переплета, Дата\_размещения, Дата изъятия).

8. Выдача [Читатели М, Переплеты N] (Номер\_билета, Номер переплета, Дата выдачи, Срок, Дата возврата).

И, наконец, для уменьшения объема часто используемого обозначения "Издания" из него выделена характеристика:

Аннотации (Код издания, Аннотация) {Издание}.

Инфологическую модель на языке ER - диаграмм можно изобразить следующим образом:

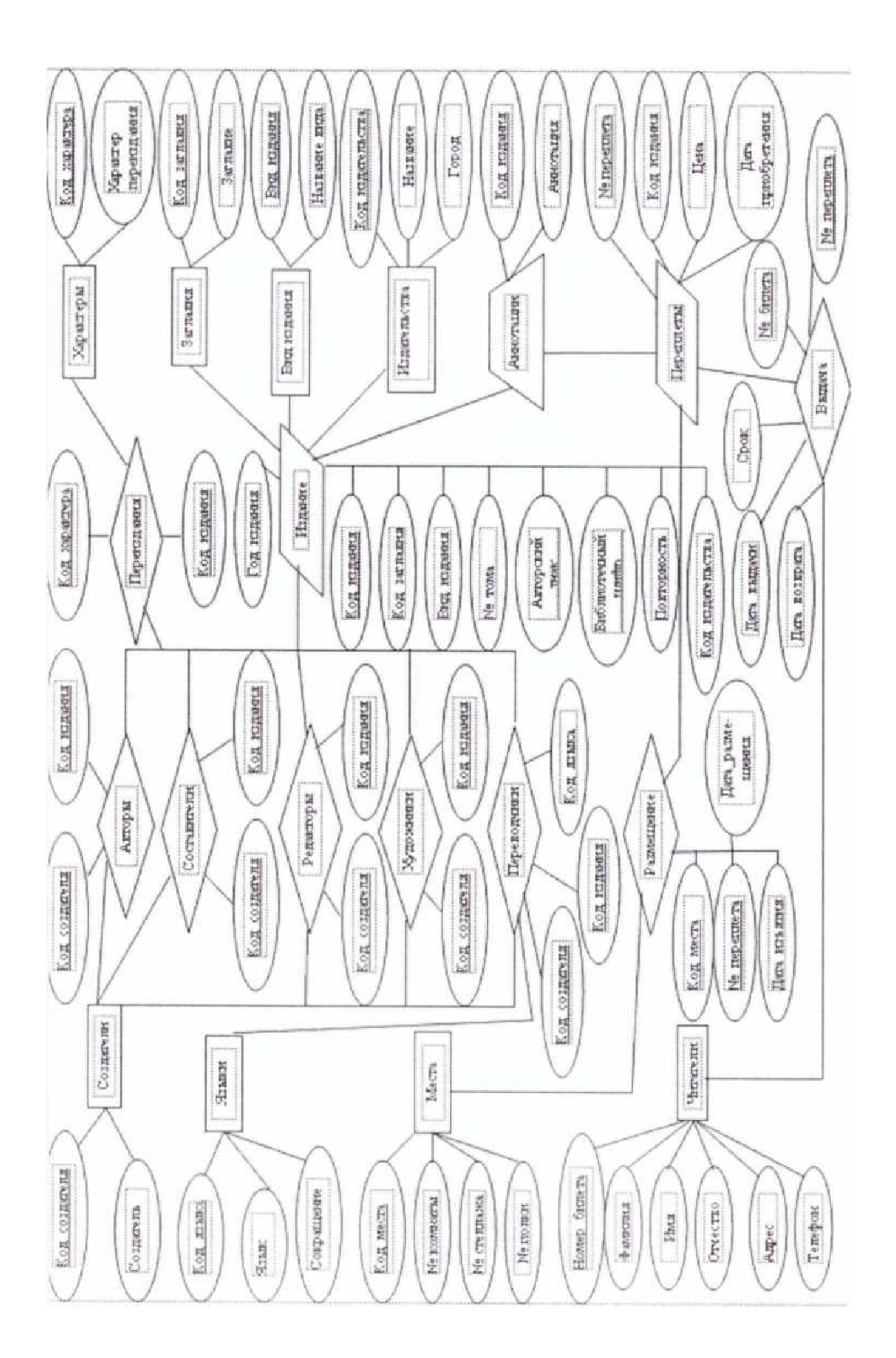

Инфологическая модель на языке "Таблицы-связи" представлена на рисунке 3.

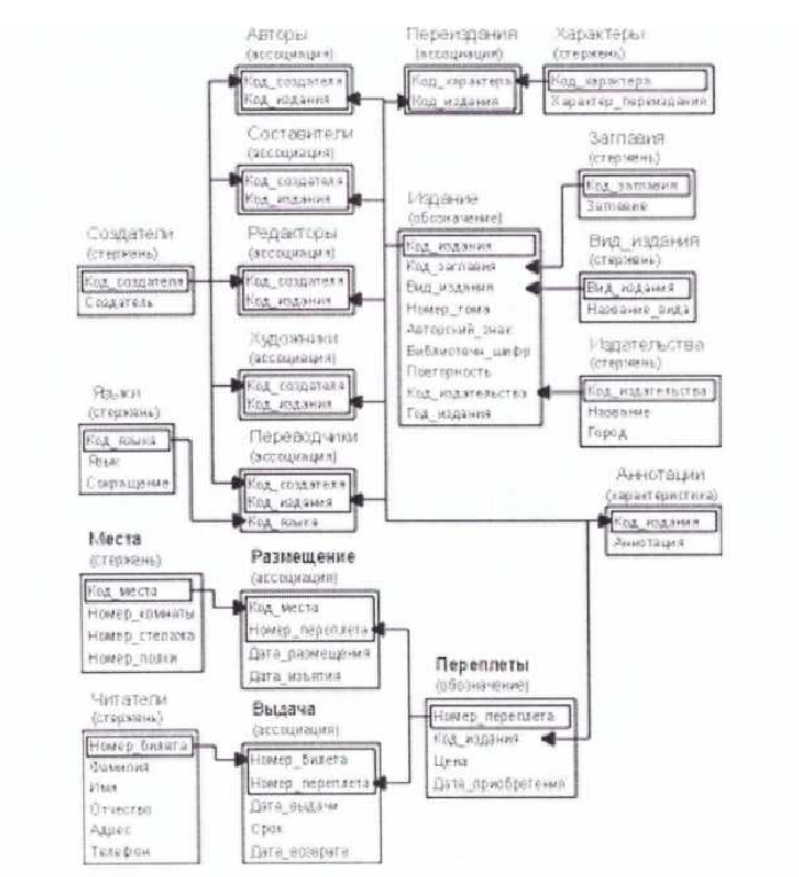

*Рис. 3. Инфологическая модель базы данных «Библиотека», построенная с помощью языка «Таблицы-связи»*

### 3. Проектирование базы данных

В соответствие с процедурой проектирования баз данных каждая из полученных сущностей должна быть представлена базовой таблицей. Эти таблицы можно описать следующим образом:

```
СОЗДАТЬ ТАБЛИЦУ Создатели *( Стержневая сущность )
ПЕРВИЧНЫЙ КЛЮЧ ( Кодсоздат )
    ПОЛЯ ( Код создат Целое, Фам ИО Текст 30 );
СОЗДАТЬ ТАБЛИЦУ Издательства *( Стержневая сущность )
ПЕРВИЧНЫЙ КЛЮЧ ( Кодиздательства )
    ПОЛЯ ( Код издательства Целое, Название Текст 40, Город Текст 25 );
    СОЗДАТЬ ТАБЛИЦУ Заглавия *( Стержневая сущность )
    ПЕРВИЧНЫЙ КЛЮЧ ( Код заглавия )
    ПОЛЯ ( Код заглавия Целое, Заглавие Запись );
СОЗДАТЬ ТАБЛИЦУ Вид издания *( Стержневая сущность )
ПЕРВИЧНЫЙ КЛЮЧ ( Вид издания )
    ПОЛЯ ( Вид издания Целое, Название вида Текст 16);
СОЗДАТЬ ТАБЛИЦУ Характеры *( Стержневая сущность )
```
ПЕРВИЧНЫЙ КЛЮЧ ( Код характера )

ПОЛЯ ( Код характера Целое, Характер переиздания Текст 16 );

СОЗДАТЬ ТАБЛИЦУ Языки \*( Стержневая сущность ) ПЕРВИЧНЫЙ КЛЮЧ ( Кодязыка ) ПОЛЯ ( Код языка Целое, Язык Текст 16, Сокращение Текст 6 );

СОЗДАТЬ ТАБЛИЦУ Места \*( Стержневая сущность )

ПЕРВИЧНЫЙ КЛЮЧ ( Код места )

ПОЛЯ ( Код места Целое, Номер комнаты Целое, Номер стелажа Целое, Номерполки Целое );

СОЗДАТЬ ТАБЛИЦУ Читатели \*( Стержневая сущность )

ПЕРВИЧНЫЙ КЛЮЧ ( Ном билета )

ПОЛЯ ( Ном билета Целое, Фамилия Текст 20, Имя Текст 16,

Отчество Текст 20, Адрес Текст 60, Телефон Текст 9 );

СОЗДАТЬ ТАБЛИЦУ Издание \*( Обозначение )

ПЕРВИЧНЫЙ КЛЮЧ ( Код издания )

ВНЕШНИЙ КЛЮЧ ( Код заглавия ИЗ Заглавия NULL-значения НЕ ДОПУСТИМЫ УДАЛЕНИЕ ИЗ Заглавия ОГРАНИЧИВАЕТСЯ ОБНОВЛЕНИЕ Заглавия.Код заглавия ОГРАНИЧИВАЕТСЯ) ВНЕШНИЙ КЛЮЧ ( Вид издания ИЗ Вид издания NULLзначения ДОПУСТИМЫ УДАЛЕНИЕ ИЗ Вид издания ОГРАНИЧИВАЕТСЯ ОБНОВЛЕНИЕ Вид издания.Вид издания КАСКАДИРУЕТСЯ) ВНЕШНИЙ КЛЮЧ ( Кодиздател ьства ИЗ Издательства NULL-значения НЕ ДОПУСТИМЫ УДАЛЕНИЕ ИЗ Издательства ОГРАНИЧИВАЕТСЯ ОБНОВЛЕНИЕ Издательства.Код издательства КАСКАДИРУЕТСЯ)

ПОЛЯ ( Код издания Целое, Код заглавия Целое,

Вид издания Текст 16, Номер\_тома Целое,

Авторский знак Текст 3, Библиотечн шифр Текст 12,

Повторность Целое, Код издательст- ва Целое,

Год издания Целое )

ОГРАНИЧЕНИЯ ( 1. Значения полей Код заглавия, Вид издания и Кодиздател ьства должны принадлежать набору значений соответствующих полей таблиц Заглавия, Вид издания и Издательства; при нарушении вывод сообщения "Такого заглавия нет", "Такого вида издания нет" или "Такого издательства нет". );

СОЗДАТЬ ТАБЛИЦУ Переплеты \*( Обозначение )

ПЕРВИЧНЫЙ КЛЮЧ ( Номер переплета )

ВНЕШНИЙ КЛЮЧ ( Код издания ИЗ Издания NULL-значения НЕ ДОПУСТИМЫ УДАЛЕНИЕ ИЗ Издания ОГРАНИЧИВАЕТСЯ ОБНОВЛЕНИЕ Издания.Код издания КАСКАДИРУЕТСЯ)

ПОЛЯ ( Номер переплета Целое, Код издания Целое, Цена Деньги,

Дата приобретения Дата)

ОГРАНИЧЕНИЯ ( Значения поля Код издания должны принадлежать набо-РУ

значений соответствующего поля таблицы Издания; при нарушении вывод сообщения "Такого издания нет" );

СОЗДАТЬ ТАБЛИЦУ Аннотации \*( Характеризует Издания )

ПЕРВИЧНЫЙ КЛЮЧ ( Код издания )

ВНЕШНИЙ КЛЮЧ ( Код издания ИЗ Издания NULL-значения ДОПУСТИМЫ УДАЛЕНИЕ ИЗ Издания ОГРАНИЧИВАЕТСЯ ОБНОВЛЕНИЕ Издания.Код издания КАСКАДИРУЕТСЯ)

ПОЛЯ ( Код издания Целое, Аннотация Запись )

ОГРАНИЧЕНИЯ ( Значения поля Код издания должны принадлежать набо- РУ значений соответствующего поля таблицы Издания; при нарушении вывод сообщения "Такого издания нет");

СОЗДАТЬ ТАБЛИЦУ Авторы \*( Связывает Создатели и Издания ) ПЕРВИЧНЫЙ КЛЮЧ ( Код создателя, Код издания )

ВНЕШНИЙ КЛЮЧ ( Код создателя ИЗ Создатели NULL-значения НЕ ДОПУСТИМЫ УДАЛЕНИЕ ИЗ Создатели ОГРАНИЧИВАЕТСЯ ОБНОВЛЕНИЕ Создатели.Код создателя КАСКАДИРУЕТСЯ) ВНЕШНИЙ КЛЮЧ ( Код издания ИЗ Издания NULL-значения НЕ ДОПУСТИМЫ УДАЛЕНИЕ ИЗ Издания ОГРАНИЧИВАЕТСЯ

ОБНОВЛЕНИЕ Издания.Код издания КАСКАДИРУЕТСЯ)

ПОЛЯ ( Код создателя Целое, Код издания Целое )

ОГРАНИЧЕНИЯ ( Значения полей Код создателя и Код издания должны принадлежать набору значений соответствующих полей таблиц Создатели и Издание; при нарушении вывод сообщения "Такого автора нет" или "Такого издания нет");

Аналогичное содержание имеют описания таблиц Составители, Редакто ры, Художники и Переиздания. В вашей БД должны быть описаны все табли цы. Остальные же таблицы проектируемой базы данных описываются так:

СОЗДАТЬ ТАБЛИЦУ Переводчики \*( Связывает Создатели, Издания и Языки) ПЕРВИЧНЫЙ КЛЮЧ ( Код создателя. Код издания )

ВНЕШНИЙ КЛЮЧ ( Код создателя ИЗ Создатели NULL-значения НЕ ДОПУСТИМЫ УДАЛЕНИЕ ИЗ Создатели ОГРАНИЧИВАЕТСЯ ОБНОВЛЕНИЕ Создатели.Код создателя КАСКАДИРУЕТСЯ) ВНЕШНИЙ КЛЮЧ ( Код издания ИЗ Издания NULL-значения НЕ ДОПУСТИМЫ УДАЛЕНИЕ ИЗ Издания ОГРАНИЧИВАЕТСЯ ОБНОВЛЕНИЕ Издания.Код издания КАСКАДИРУЕТСЯ) ВНЕШНИЙ КЛЮЧ ( Код языка ИЗ Языки NULL-значения НЕ ДОПУСТИМЫ УДАЛЕНИЕ ИЗ Языки

ОГРАНИЧИВАЕТСЯ ОБНОВЛЕНИЕ Языки.Код языка КАСКАДИРУЕТСЯ) ПОЛЯ ( Код создателя Целое, Код издания Целое )

ОГРАНИЧЕНИЯ ( Значения полей Код создателя, Код издания и Код\_языка должны принадлежать набору значений соответствующих полей таблиц Создатели, Издание и Языки; при нарушении вывод сообщения "Такого автора нет" или "Такого издания нет" или "Такого языка нет");

СОЗДАТЬ ТАБЛИЦУ Размещение \*( Связывает Места и Переплеты ) ПЕРВИЧНЫЙ КЛЮЧ ( Код места. Номер переплета )

ВНЕШНИЙ КЛЮЧ ( Код места ИЗ Места NULL-значения НЕ ДОПУСТИМЫ УДАЛЕНИЕ ИЗ Места ОГРАНИЧИВАЕТСЯ ОБНОВЛЕНИЕ Места.Код места КАСКАДИРУЕТСЯ)

ВНЕШНИЙ КЛЮЧ ( Номер переплета ИЗ Переплеты NULL-значения НЕ ДОПУСТИМЫ УДАЛЕНИЕ ИЗ Переплеты КАСКАДИРУЕТСЯ ОБНОВЛЕНИЕ 11ереплеты.Ном переплета КАСКАДИРУЕТСЯ) ПОЛЯ ( Код места Целое, Номер переплета Целое,

Дата размещения Дата. Дата изъятия Дата)

ОГРАНИЧЕНИЯ ( Значения полей Код места и Номер переплета должны принадлежать набору значений соответствующих полей таблиц Переплеты и Места; при нарушении вывод сообщения "Такого переплета нет" или "Такого места нет");

СОЗДАТЬ ТАБЛИЦУ Выдача \*( Связывает Читатели и Переплеты )

ПЕРВИЧНЫЙ КЛЮЧ ( Ном билета, Номпереплета )

ВНЕШНИЙ КЛЮЧ ( Номбилета ИЗ Читатели NULL-значения НЕ ДОПУСТИМЫ УДАЛЕНИЕ ИЗ Читатели КАСКАДИРУЕТСЯ ОБНОВЛЕНИЕ Читатели.Ном билета КАСКАДИРУЕТСЯ) ВНЕШНИЙ КЛЮЧ ( Ном переплета ИЗ Переплеты NULL-значения НЕ ДОПУСТИМЫ УДАЛЕНИЕ ИЗ Переплеты КАСКАДИРУЕТСЯ ОБНОВЛЕНИЕ Переплеты.Ном переплета КАСКАДИРУЕТСЯ) ПОЛЯ ( Ном билета Целое, Ном переплета Целое, Датавыдачи Дата,

Срок Целое, Дата возврата Дата )

ОГРАНИЧЕНИЯ ( Значения полей Ном билета и Ном переплета должны принадлежать набору значений соответствующих полей таблиц Читатели и Переплеты; при нарушении вывод сообщения "Такого читателя нет" или "Такого переплета нет" );

### 4. Нормализация таблиц

Теперь следует проверить, не нарушены ли в данном проекте какие-либо принципы нормализации, т.е. что любое неключевое поле каждой таблицы:

− функционально зависит от полного первичного ключа, а не от его части (если ключ составной);

− не имеет функциональной зависимости от другого неключевого поля.

Проверка показала:

1. Сущности Авторы, Составители, Редакторы, Художники и Переиздания, не имеющие неключевых полей, безусловно нормализованы.

2. Нормализованы и сущности Создатели, Характеры, Заглавия, Вид издания и Аннотации, состоящие из несоставного ключа и единственного неключевого поля.

3. Анализ сущностей Переводчики, Размещение и Выдача, состоящих из составного ключа и неключевых полей, показал, что в них нет функциональных связей между неключевыми полями. Последние же не зависят функционально от какой-либо части составного ключа.

4. Наконец, анализ сущностей Издания, Переплеты, Места, Читатели и Языки, показал, что единственной "подозрительной" сущностью является стержень Языки, имеющий два функционально связанных неключевых поля: Язык и Сокращение. Поле Язык стало неключевым из-за ввода цифрового первичного ключа Код языка, заменяющего текстовый возможный ключ Язык. Это позволило уменьшить объем хранимых данных в

таблице Переводчики, затраты труда на ввод множества текстовых значений и возможной противоречивости, которая часто возникает из-за ввода в разные поля ошибочных дубликатов (например, "Английский", "Англиский", "Анлийский", "Англйский" и т.п.). Если мы вспомним рекомендации о замене на время нормализации цифровых заменителей первичных ключей (Код языка) на исходный ключ (Язык) или воспользуемся формулировкой 11ФБК, то окажется, что таблица Языки - нормализована.

Для завершения проекта необходимо ввести в описания таблиц дополнительные сведения об ограничениях целостности (выше указан лишь минимальный их набор).

#### Литература

1. Фуфаев Э.В. Базы данных: учебное пособие для СПО.-5-е изд., стереотип. М.:"Академия", 2009. - 320с.

2. Дунаев В.В. Базы данных. Язык SQL для студента.2-е изд. СПб.:БХВ - Петербург, Артлит, 2007. — 320с.

3. Пушников А.Ю. Введение в системы управления базами данных. Часть 1. Реляционная модель данных: Учебное пособие/Изд-е Башкирского ун-та. - Уфа, 1999. - 108 с. - ISBN 5- 7477-0350-1.

4. Пушников А.Ю. Введение в системы управления базами данных. Часть 2. Нормальные формы отношений и транзакции: Учебное пособие/Изд-е Башкирского ун-та. - Уфа, 1999. - 138 с. - ISBN 5-7477-0351-Х.

5. Райордан Ребекка. Основы реляционных баз данных/Пер, с англ. — М.: Издательскоторговый дом «Русская Редакция», 2001. — 384 с.: ил.